# **DE LA PLANCHE A DESSIN AU TERRAIN,**

# **EN PASSANT PAR L'ATELIER.**

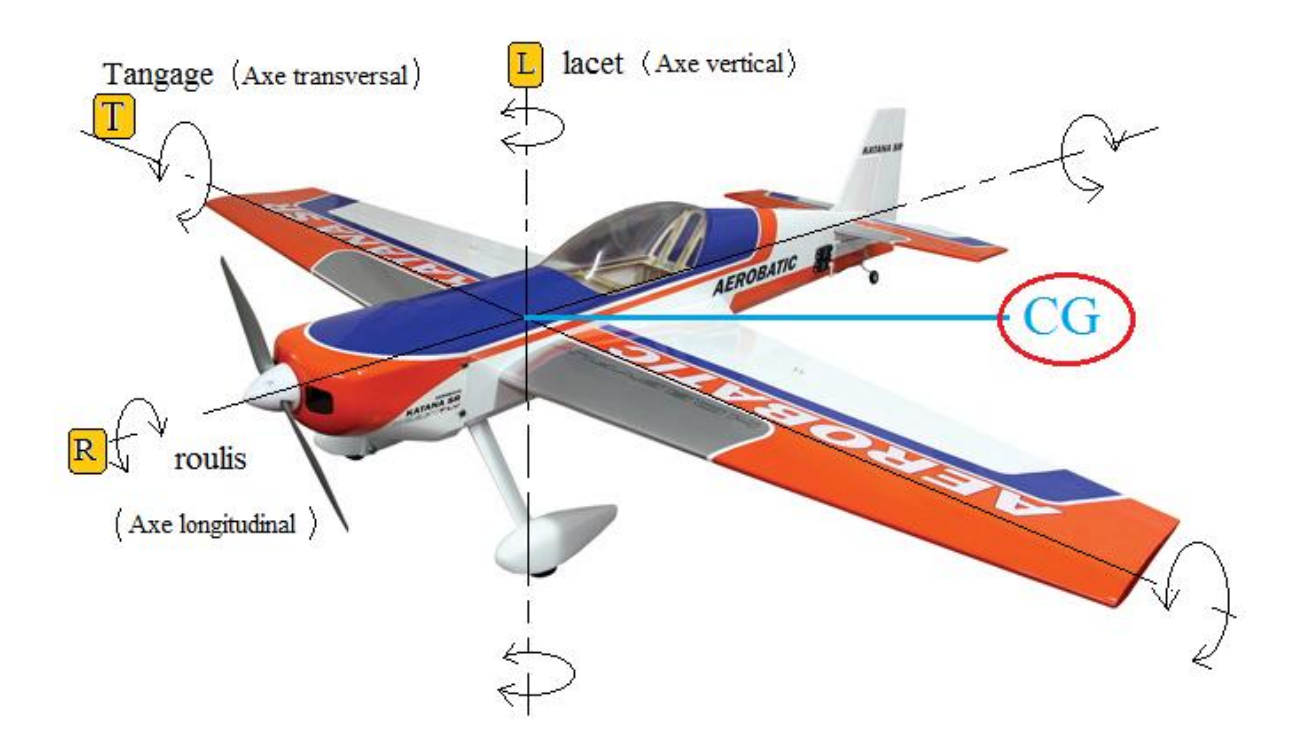

**« L'art de l'ingénieur est de se jouer des imperfections de la théorie scientifique, celui de l'amateur est de fuir les mathématiques pour arriver à un résultat pragmatique qui n'en exclut pas pour autant la compréhension. «**

**Le but initial de ce pensum est tout simplement d'ordonner la masse d'informations acquises afin de me départir des actions brouillonnes de mes réglages.**

### **TABLE DES MATIERES.**

**Le Centre de Gravité (CG ). Le Foyer ( F ) Le Vé longitudinal A l'atelier, les ultimes vérifications sur l'avion (Cellules et ailes) A l'atelier, les ultimes vérifications (Sur les commandes) A l'atelier, réglage du piqueur et de l'anti-couple A l'atelier, le préréglage de la Radio En vol, le premier vol (objectif voler droit) En vol, vérifier le calage du moteur En vol, vérifier le centrage de l'avion En vol, objectif voler bien !!!**

La "Mécanique de Newton" est la base de **toute notre technologie** (Avions, autos, bateaux, fusées etc…) ?

Elle nous apprend que (entre autres choses bien sûr) :

- Le mouvement d'un corps (avions, bateau etc..) est bien défini si on connaît la Résultante et le Moment Résultant, au Centre d'Inertie du Système, de forces agissant sur lui. (Centre d'Inertie = CG)
- Ce corps est en équilibre lorsque la Résultante est nulle et le Moment Résultant est nul, soit  $R = 0$  et  $M = 0$  au Centre de Gravité (centre d'Inertie).

#### Conséquence :

L'étude du mouvement d'un avion autour de son **C**entre de **G**ravité, c'est à dire l'étude de sa **stabilité,** ne peut se faire **qu'en étudiant le Moment** agissant en son **C**entre de **G**ravité.

#### De plus :

Si une perturbation extérieure (rafale de vent, par exemple arrivant "par-dessous") vient augmenter l'incidence des ailes, le supplément de portance se traduit par une petite force au Foyer, dans le sens de la portance. Donc, si le **C.G.** est en avant du Foyer, ce supplément de portance fait pivoter l'avion (autour de son **C.G.**) dans le sens d'une diminution d'incidence.

Inversement si la perturbation vient diminuer l'incidence, la diminution de portance se retrouve au Foyer sous forme d'une petite force dirigée vers le bas qui fait pivoter l'avion dans le sens d'une augmentation d'incidence si **G** est en avant de **F**.

**Conclusion** : Si nous connaissons la position de l'axe "Foyer", il suffira de mettre le **C.G.** en avant de cet axe et notre avion sera stable.

**(Ne pas oublier que le Foyer, lui, est TOUJOURS sur le segment de droite joignant les "foyers" des ailes). Voir l'article sur le sujet en annexe (à faire).**

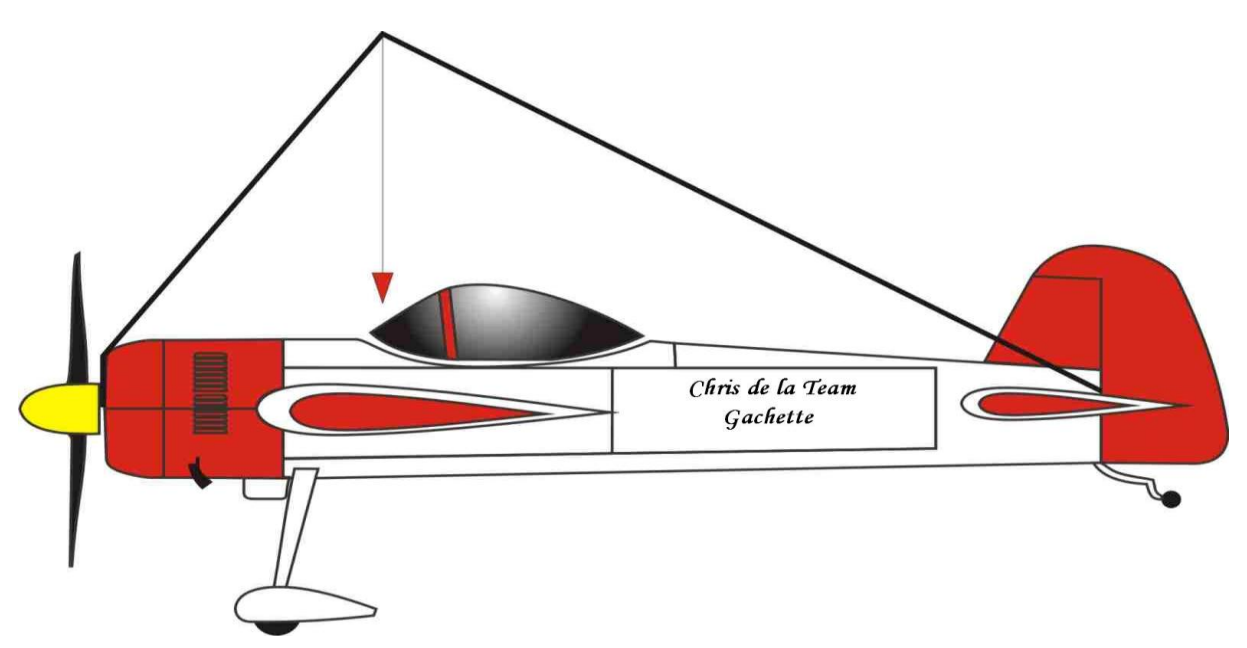

#### **LE CENTRE DE GRAVITE (CG)**

#### **LE FOYER (méthode approchée)**

- le positionnement du CG se fait par rapport au foyer de l'aéronef, il se place environ 2 à 5% (très rarement moins ni plus, quels que soient les goûts du pilote) de la corde moyenne devant ce foyer. C'est universel, le vrai défi étant donc de calculer le foyer.

- quelle que soit la formule -avion, aile volante, biplan, canard-, le foyer est un point géométrique invariant, qui ne dépend ni des calages ni des profils ni des vrillages d'aile mais uniquement des surfaces actives en tangage : aile(s), stab(s), fuselage.

- ces surfaces actives en tangage sont les projections sur un plan horizontal des éléments en

question, ce qui résume le problème à une étude 2D (une girouette... tout simplement). - par convention (et surtout commodité...), le foyer se calcule à partir de l'aile principale, qui fournit la corde moyenne de référence.

Le calcul du foyer fonctionne en trouvant le barycentre des surfaces principales.

Par contre, il manque le fuselage qui joue sur quelques % du foyer. Dans le cas général, on considèrera que l'influence du fuselage est de l'ordre de 5% de la corde moyenne vers l'avant pour tous les appareils, et 2% pour les ailes volantes.

#### Donc :**Pour un appareil à stab, un avion normal** :

- on trace le foyer de l'aile à 25% de sa corde moyenne

- on trace le foyer du stab à 25% de sa corde moyenne

- on trace comme indiqué le barycentre des foyers (et non CG) aile et stab pondérés par leurs surfaces respectives. Attention, il faut introduire un facteur d'efficacité du stab par rapport à l'aile pour tenir compte des différences d'allongement et des effets de sillage, on prendra 0.5 comme valeur moyenne. Donc on reporte sur le dessin une valeur de 0.5\*Surface Stab à la place de Surface Stab.

=> on a ainsi le foyer aile+stab

- on rajoute la contribution du fuselage, soit 5% de la corde moyenne plus avant que le foyer aile+stab

=> on a ainsi le foyer aile+stab+fuselage

- on ajoute 5% de la corde moyenne vers l'avant pour avoir le CG (de premier vol)

Voilà, c'est finalement simple. On notera qu'en fait la méthode est universelle, puisque finalement l'aile volante n'est qu'un cas particulier avec une surface de stab de 0.

Pour les modèles à stab classique, cela évite de recourir à un 30-33% générique et souvent faux : cette valeur ne représente en effet rien de plus que la conséquence d'un choix de volume de stab ultra-classique (0.35 à 0.5), mais est complètement fausse avec des volumes de stab différents. Par exemple, avec un volume de stab de 1, le "bon" CG se situe autour de 55% de la corde moyenne, et le positionner à 30% conduit inévitablement au crash.

Attention aussi aux très gros fuselages placés très avant (Gruman Widgeon par ex., centré vers 25%), le foyer est sensiblement affecté et seul un outil précis comme PredimRc permet de ne pas se louper. Par contre, il ne fonctionne que pour les ailes volantes et monoplan classique.

Le confort : utiliser le programme de Franck AGUERRE Predim RC

http://rcaerolab.eklablog.com/predimrc-p1144024

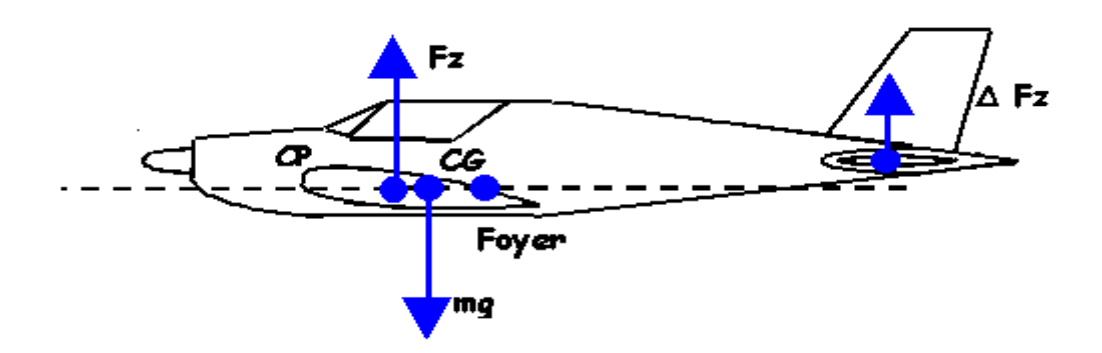

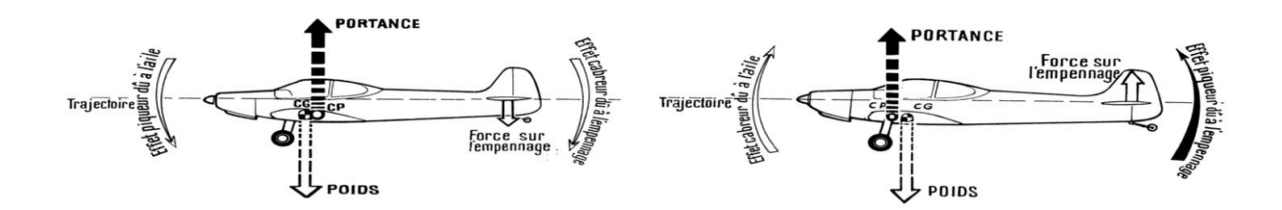

**STABLE** 

**INSTABLE** 

Schéma du piqueur

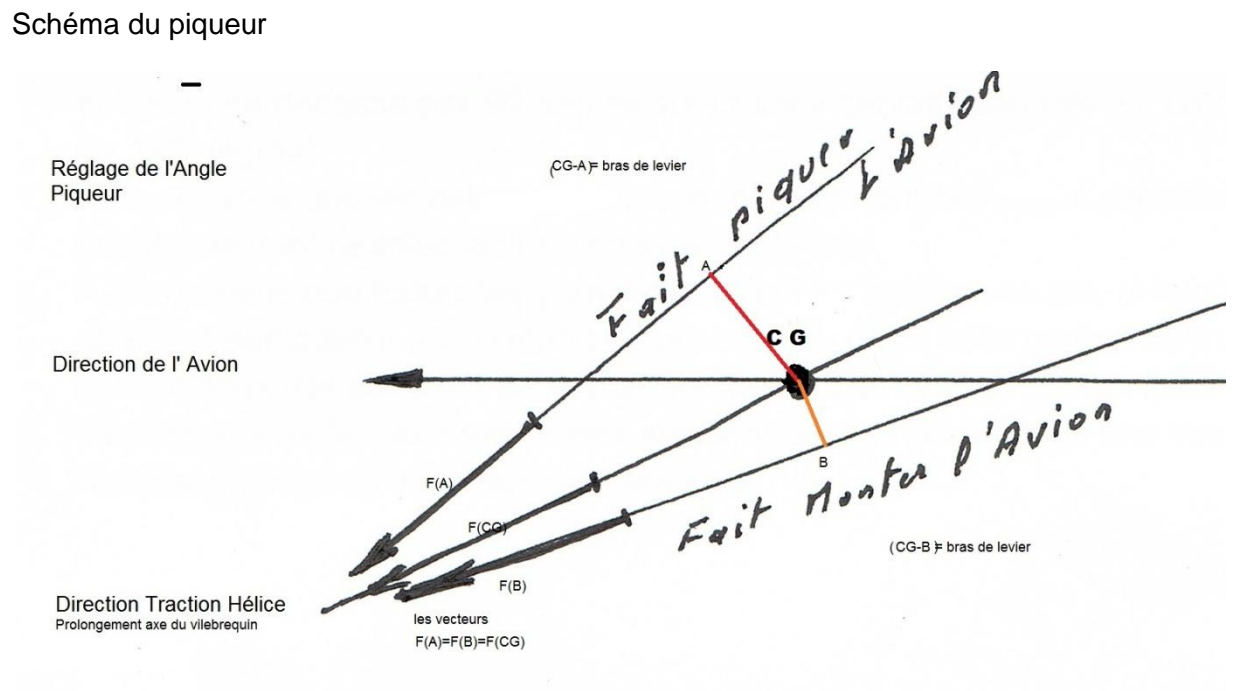

### RÉGLAGE DU VÉ LONGITUDINALE

#### C'est quoi ?

Le Vé longitudinal est donné par la différence de calage de l'aile par rapport au stab. Lié au centrage, il possède une influence prépondérante sur les qualités de vol de nos modèles. Les valeurs typiques du Vé évoluent selon les profils entre 0 et 5 ou 6 degrés, les valeurs les plus courantes étant comprises entre 0° (planeur lancer main et avion de voltige) et 2° (planeurs et motoplaneurs dits de début).

Rappelons que les calages sont les angles formés entre l'axe de référence du fuselage et les cordes d'aile et de stab (ligne de référence du profil). Ils induisent l'attitude en vol : vol "horizontal", queue haute ou queue basse.

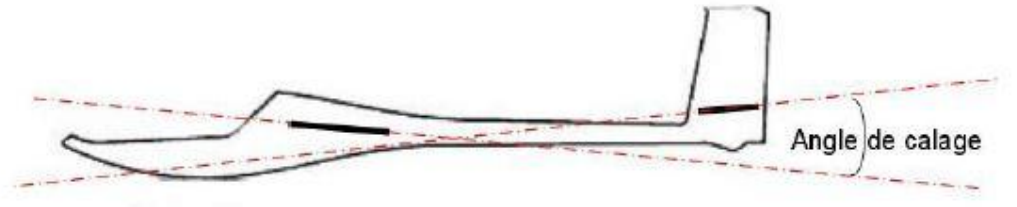

#### Le calage aile/stabilisateur est une opération cruciale dans le réglage d'un planeur et d'un avion.

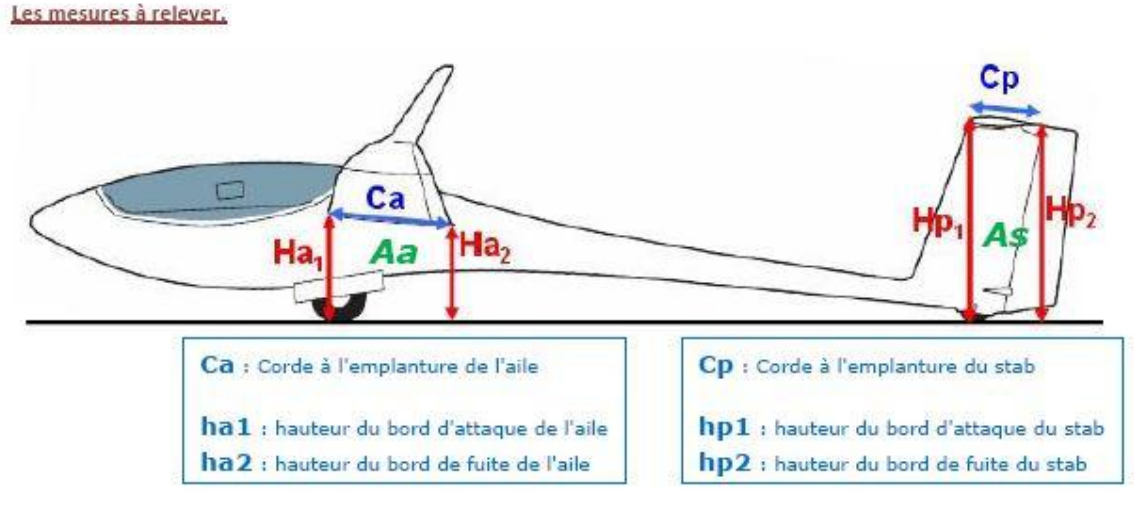

Le calcul.

On calcule "les angles de calage", Aa et As, par rapport au plan sur lequel repose le modèle, en appliquant les formules suivantes : (Le résultat est en "degrés" Pour l'aile : Aa = ha 1-ha 2/Ca x 57.3 Pour le stab :  $As = h p 1 - h p 2 / C p \times 57.3$ Aa=183-167/208 x 57.3=4.41° Aa=308-304/125 x 57.3=1.83°

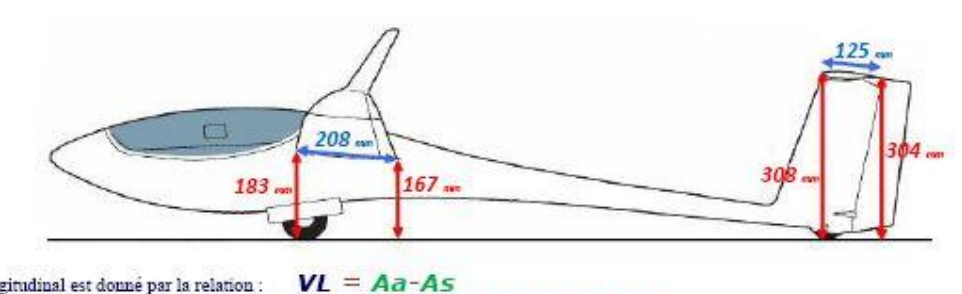

Le Vé longitudinal est donné par la relation :

 $VL = 4.41^{\circ} - 1.83^{\circ} = 2.58^{\circ}$ 

Pour un avion entre 0.5 et 1 °

# **A L' ATELIER, LES ULTIMES VERIFICATIONS SUR L' AVION (CELLULE)**

#### 1 – La mise en croix termine la construction

Le premier point à surveiller, après la réalisation des différents éléments de l'avion, concerne sa mise en croix : négliger cette première étape du réglage d'un avion, c'est anéantir tout espoir de réglages ultérieurs. Par contre, une mise en croix réussie vous fera gagner du temps lors des réglages en vol.

En premier lieu, il faut que les ailes soient fixées perpendiculairement à l'axe longitudinal (et vertical) du fuselage. Puis c'est au tour du stabilisateur d'être aligné, à la fois perpendiculairement à l'axe longitudinal du fuselage lui aussi, mais également parallèlement aux ailes, ce qui se vérifie en regardant l'avion par l'arrière. Enfin, la dérive doit être d'équerre par rapport au stabilisateur.

A défaut de tout ceci, quand l'avion effectuera par exemple des boucles ou des montées verticales ou à 45°, il aura tendance à partir de travers.

#### 2 – L'équilibrage latéral est trop souvent délaissé

L'équilibrage longitudinal, tout le monde connaît : il s'agit du centrage, que chacun respecte à peu près. On va y revenir… Mais il est un autre équilibrage bien souvent ignoré : celui latéral de l'avion. Cela concerne essentiellement les ailes dont on doit surveiller l'équilibrage, en atelier d'abord

Pour savoir, en vol, si l'équilibrage des ailes d'un avion est bon, effectuer le test suivant : je place l'avion sur le dos, puis réaliser de longues lignes droites sans toucher le manche des ailerons. Si l'avion penche d'un côté (obligatoirement celui de l'aile la plus lourde), il faudra corriger avec du plomb dans l'aile la plus légère. Je vous conseille de réaliser ce test à plusieurs reprises durant un vol, pour détecter avec certitude l'aile la plus lourde, ce test devant naturellement être réalisé un jour où le vent est nul.

#### 3 – Le centrage se fait d'abord à l'atelier

Eh oui, vous n'y échapperez pas, outre l'équilibrage latéral, il faut vérifier le centrage de votre avion. En premier lieu, il sera réglé comme indiqué par le plan ou la notice : le CG (comme il est noté sur les plans) se trouve généralement à 33% de la corde moyenne sur un modèle standard ayant un bras de levier arrière normal et des ailes sans flèche particulière (c'est-àdire 1/3 au bord d'attaque et 2/3 au bord de fuite), comme sur les avions type CAP, Extra ou petit multi.

#### 4 – Calage de base du moteur

Les réglages de l'avion sont déjà dégrossis, sauf en ce qui concerne le calage du moteur, qui n'a été qu'approché lors de son installation (selon le fabricant du kit ou vos critères de base). Ce calage, ou plus exactement ces calages (piqueur et anti-couple), ne doivent eux non plus pas être négligés car un moteur mal calé aura des effets pervers (car variables selon son régime) sur les trajectoires de l'avion. Si les valeurs de piqueur et d'anti-couple ne sont pas données par la notice ou par le couple pare-feu (voire par le couple avant du fuselage par où sort l'arbre d'hélice, sur lequel on aligne parallèlement le flasque arrière du cône). Hélas, il n'y a pas de recette miracle. La règle de base est par contre simple : il faut 0 à 3° d'anticouple (orientation du vilebrequin vers la droite) et à peine autant de piqueur (orientation du vilebrequin vers le bas), ceci pour un modèle de voltige.

Ce quatrième point de réglage statique termine la phase "atelier". Tout cela va devoir maintenant être validé en vol…

# Le piqueur moteur **L'anti-couple**

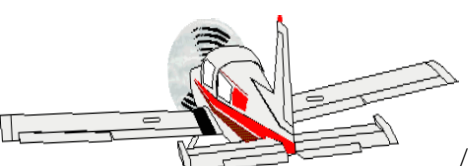

Le piqueur moteur sert à compenser la tendance à dévier dans le plan vertical qu'ont certains avions lors de la mise de gaz. *Si l'axe de traction du moteur ne passe pas par le centre de gravité (CG) du modèle, il en résulte un couple parasite. Le réglage du piqueur sera bon quand le prolongement de l'axe du vilebrequin passe par le CG. Sur certains avions à ailes basses, il faut parfois mettre du cabré au moteur*.

### **Comportement à prendre sur un avion dont le moteur est monté à l'avant**

- si l'axe du moteur est positionné haut, on met du cabré
- si l'axe du moteur est positionné bas, on met du piqueur
- si l'axe du moteur est positionné médian, l'angle est nul

(Axe du moteur, c'est-à-dire l'axe du vilebrequin).

# **Réglage du piqueur**

Les aiustements du piqueur se feront par la mise en place de fines rondelles. On calera le moteur vers le bas, d'environ 1,5° à 2%

- **S'il faut mettre du piqueur, placez les rondelles en haut.**
- **S'il faut mettre du cabré, placez les rondelles en bas.**

**Notez que le piqueur se règle toujours en dernier, après avoir correctement réglé le CG.**

### **Comment contrôler le piqueur moteur ?**

- réglez le trim de profondeur pour voler en palier à environ 3/4 de gaz
- réduisez les gaz rapidement et observez :
- 1. si l'avion se maintient ou a tendance à cabrer, il y a trop de piqueur
- 2. si l'avion chute doucement, le piqueur semble bon
- 3. si l'avion chute fortement, il faut ajouter du piqueur

On peut aussi affiner le réglage du piqueur en effectuant un contrôle en vol dos.

# **Réglage de l'anti-couple**

Contrôler également l'effet du couple moteur (tendance à tirer l'avion vers la droite) .

Caler l'axe de traction vers la droite ou vers la gauche, selon le sens de rotation de l'hélice, corrige la tendance de l'avion à partir vers la gauche ou vers la droite en subissant le souffle hélicoïdal de l'hélice sur les surfaces verticales, dont essentiellement la dérive. L'avion est tiré du côté du calage moteur. Pour éviter ce phénomène, on calera le moteur vers la droite ou vers la gauche, d'environ 1,5°.

L'axe du vilebrequin doit passer par le centre de gravité.

- **Placez des rondelles à gauche pour renvoyer le moteur à droite.**
- **Placez des rondelles à droite pour renvoyer le moteur à gauche.**

### **Comment contrôler l'anti-couple ?**

L'anti-couple agit donc sur l'axe horizontal de l'avion. Pour le contrôler, il faut mettre l'avion plein gaz et le cabrer à 45° les trims étant toujours réglés pour un vol rectiligne. On observe :

 si l'avion dérive à gauche, vous manquez d'anti-couple il faut décaler l'axe du moteur à droite de quelques degrés.

- C'est l'inverse s'il dérive à droite.
- **Le bon calage d'un moteur a pour résultat un vol rectiligne dans le plan horizontal, tous les trims au neutre, à la puissance de croisière.**

# **A L' ATELIER, LES ULTIMES VERIFICATIONS SUR L' AVION (LES COMMANDES).**

Après avoir vérifié que les divers éléments ne présentent pas de points durs dans leurs mouvements respectifs, il est temps de les raccorder aux divers servos.

Mais avant toutes choses :

- Vérifiez que tous les servos sont sur la position neutre (mi-course).
- Vérifiez que les dominos soient sécurisés et mobiles.
- La tringlerie doit coulisser sans gène dans les fourreaux (surprise parfois dans la cde des gaz qui ne revient difficilement gênant pour le ralenti à l'atterrissage).
- Après avoir relié tous les palonniers assurez-vous que le débattement angulaire optimum ne dépasse pas 90 degrés sur chaque servos (lesquels ont un débattement de 120 degrés).
- Assurez-vous que les débattements commandés sont bien ceux attendus, éventuellement rectifiez le tir en changeant de trou.
- Assurez-vous que toutes les gouvernes soient en position neutre, prêtez une attention particulière à la profondeur qui est parfois en deux parties distinctes commandée soit par deux servos différents soit par deux tringleries liées.
- Vérifiez que toutes les commandes agissent dans le bon sens. Il faut avoir installé le récepteur et son alimentation bien entendu.

# **Préréglages de l'émetteur Radio.**

### **Le modèle de référence est l' AURORA 9 ou 9X de Hitec.**

Avant toute chose faire l'appairage radio entre l'émetteur et le récepteur.

- 1) Choix du modèle :
- 2) Les différents canaux : (c'est la un choix classique pour les voies de 1 à 7 ).
	- a) Voie 1 : aileron droit
	- b) Voie 2 : Profondeur \*
	- c) Voie 3 : gaz
	- d) Voie 4 : dérive \*
	- e) Voie 5 : aileron gauche
	- f) Voie 6 : volets de courbure \*
	- g) Voie 7 :
	- h) Voie 8 :
	- i) Voie 9 :
- : mettre un Y pour économiser les voies en cas de deux servos
- 3) Les interrupteurs (cas de l'Aurora9 ou Aurora9X) sur tous les appareils de même type (il est conseillé d'affecter les interrupteurs pour les mêmes fonctions, évidemment).
	- a) Interrupteur **H** fugitif : coupure moteur
	- b) Interrupteur **A (2pos)** : petit et grand débattement (**3pos sur 9X**)
	- c) .
	- d) .
	- e) .
	- f) .
	- g) .
	- h) .

Potard latéral gauche pour volets de courbure (avec Y)

# **Faire les réglages dans l'ordre ( 4-5-6-7-8-9-)**

- 4) Réglage du Reverse (inversion du sens de servo).
- 5) Réglage du Sub-trim (réglage fin du neutre des servos).
- 6) Réglage des EPA (limite pour les différents servos). **Attention : Dual Rate et exponentiel sur même écran chgt avec interrupteur**
- 7) Réglage du Dual Rate
- 8) Réglage des Exponentiels (variation du débattement linéaire ou variable)
- 9) Réglage de la vitesse de rotation des servos
- 10) Réglage du Fail Safe.

11) Utilisation des commandes progressives latérales (droite et gauche).

**Attention : Respecter la chronologie des réglages .**

# **(4) Réglage du Reverse :** Réglage du sens de marche des Servos.

**(5) Réglage des Sub-trim** Réglage fin du neutre des servos (réglage mécanique après mise au neutre de la came laquelle est solidaire du crantage de l'axe).

# **(6) L' EPA (Réglage de fin de course).** Cette fonction permet

de limiter les courses des servos. De 0% à 140% ' (att :sub trim et dual rate peuvent influer sur l'EPA). (Nota : certains servos (numériques) permettent un réglage indépendant).

**(7) Le dual-rate** C'est une option très utilisé lors des réglages sur un avion. Il permet d'avoir des grands débattements en vol et de plus petits débattements pour l'atterrissage. En fonction des radios on peut avoir un ou plusieurs interrupteurs pour les différentes voies. Ainsi, on peut prérégler plusieurs combinaisons et les essayer en vol afin d'avoir une approche du réglage approprié.

Le dual-rate est souvent couplé à l'exponentiel, ce qui permet d'avoir peu de débattement autour du neutre, tout en ayant assez quand on met le manche à fond.

## **Lors d'un premier vol, on peut déjà répartir de la façon suivante :**

- 40% d'exponentiel et 50% de dual-rate à la profondeur
- 40% d'exponentiel et 50% de dual-rate à la dérive
- 20% d'exponentiel et 30% de dual-rate aux ailerons

Les vols suivants permettront de régler progressivement.

Pour l'atterrissage, un petit débattement sans exponentiel est parfois recommandé car en vitesse réduite, on est souvent amener à donner des grandes corrections dues au vent et aux turbulences.

# **(8) L'exponentiel**

**Définition** L'exponentiel est l'inverse d'une réponse linéaire.

Une réponse linéaire signifie que lorsqu'on bouge le manche d'un pourcentage de sa course (par exemple 50%) , le servo va aussi se déplacer d'un pourcentage de sa course , soit 50%

. Avec un réglage exponentiel, on règle ainsi la sensibilité du manche :

- pour le rendre moins sensible (réduction du mouvement), c'est l'exponentiel négatif.
- pour le rendre plus sensible (amplification du mouvement), c'est l'exponentiel positif.
- $\bullet$

Une valeur exponentielle négative (-) correspond à une sensibilité accrue autour du neutre. Une valeur exponentielle positive (+) correspond à une sensibilité diminuée autour du neutre.

### *Exemple de programmation de l'exponentiel négatif*

Si on règle la course du manche à 60%, cela fera déplacer le servo que de 40%.

Les 40 derniers pourcents du manche feront parcourir les 60% de course restante au servo. C'est une manière d'avoir de la précision autour du neutre en conservant toute la course du servo si nécessaire.

L'exponentiel positif est exactement le mouvement contraire.

### **En général, minorer le taux d'exponentiel, c'est adoucir les commandes. Cela dépend de la radio que l'on utilise.**

### *(l'exponentiel est en « - » sur les radios Futaba, Hitec et en « + » sur les autres radios ) .+* **Application**

L'exponentiel est utile pour le confort de pilotage, il est quasi indispensable pour un avion rapide. Un fort braquage de gouverne peut se révéler dangereux. Pour résoudre la combinaison critique des grands débattements, l'exponentiel des gouvernes devra être réglé de préférence dans cet ordre :

- profondeur
- dérive
- ailerons.

Avant tout, il faudra vérifier et régler tous les volets de gouvernes pour qu'ils soient parfaitement alignés et en position neutre.

### **Lors d'un premier vol, on peut déjà répartir de la façon suivante :**

- 40% à la profondeur
- $\cdot$  40% à la dérive
- 20% aux ailerons

Plusieurs vols permettront de régler progressivement. L'objectif étant d'obtenir un avion doux, répondant parfaitement à basse vitesse et très progressif à haute vitesse (ici on pourra cumuler avec les dual rates) .

### **Valeurs standard en voltige :**

- 50% à la profondeur
- 50 à 80% à la dérive
- 75% aux ailerons

# **(9) Réglage de la vitesse de rotation des servos**

Réglage de la vitesse de Rotation des servos (ne peut qu'être diminuée)

**(10) Réglage du Fail Safe** Fonction destinée à maximiser la sécurité par mise au ralenti du moteur, par exemple, en cas de perte de contrôle du à la radio (perte de signal, microcoupure alim récepteur).

# **Les Réglages en vol**

### **– Les premiers vols, pour voler droit**

Les premiers vols permettent tout d'abord de valider ce qui précède, c'est-à-dire la rectitude globale de votre construction ainsi que l'équilibrage latéral et longitudinal de l'avion.( On reviendra plus tard sur le peaufinage du centrage…).

A pleins gaz, il faut impérativement que l'avion vole parfaitement droit, c'est-à-dire qu'il ne s'incline pas sur une aile ni qu'il grimpe au ciel ou pique vers la planète quand on n'actionne pas les manches. Si ce n'est pas le cas, les corrections se font d'abord aux trims, puis après atterrissage il faut faire les corrections en agissant sur les tringleries de commande afin de remettre les trims au neutre. A ce stade, le test de l'équilibrage latéral conduira peut-être à placer un peu de plomb dans le saumon de l'aile jugée la plus légère, jusqu'à remettre le trim des ailerons au neutre.

### **– Le centrage doit être validé en vol**

Il reste à se concentrer sur le centrage de l'avion, important pour n'importe quel modèle. (Ce paramètre rentre notamment en ligne de compte dans de nombreuses figures comme les vrilles, les déclenchés, le vol dos, les trajectoires horizontales et verticales, etc… enfin bref dans un programme complet le centrage entrera en jeu pratiquement dans toutes les figures).

Pour savoir si l'avion est bien centré, réalisez le test suivant : placez le sur une pente ascendante à 45°, pleins gaz, puis effectuez un demi-tonneau et laissez immédiatement après le manche de profondeur au neutre.

Etudiez alors le comportement de l'avion, trois cas peuvent se présenter, ils vont vous permettre d'identifier la nature du centrage :

- si l'avion a tendance à piquer du nez pour revenir vers le sol de façon marquée, c'est que le centrage est trop avant.( C'est certes bon pour obtenir une relative "auto-stabilité" d'un modèle de début, mais ce n'est pas exactement l'idéal pour un avion de voltige).

- si, au contraire, l'avion a tendance à accentuer sa montée, c'est que le centrage est trop arrière et il y a danger. Ce centrage arrière peut être confirmé par un besoin inexistant de piquer quand l'avion est en vol dos.

- quand l'avion continuera de façon rectiligne sa trajectoire sous 45° durant quelques secondes, avant d'effectuer lentement un retour vers le sol, alors vous pourrez considérer que le centrage est bon.

Cela peut être confirmé par un petit vol dos, qui ne doit nécessiter qu'une faible action à piquer sur le manche de profondeur. Un bon centrage facilite l'exécution de certaines figures.

Comment contrôler le piqueur moteur ? **(toujours après le réglage du centrage)**

- réglez le trim de profondeur pour voler en palier à environ 3/4 de gaz
- réduisez les gaz rapidement et observez :
- + si l'avion se maintient ou a tendance à cabrer, il y a trop de piqueur
- + si l'avion chute doucement, le piqueur semble bon
- + si l'avion chute fortement, il faut ajouter du piqueur

On peut aussi affiner le réglage du piqueur en effectuant un contrôle en vol dos.

### **Comment contrôler l'anti-couple ?**

L'anti-couple agit donc sur l'axe horizontal de l'avion. Pour le contrôler, il faut mettre l'avion plein gaz et le cabrer à 45° les trims étant réglés pour un vol rectiligne. On observe :

- si l'avion dérive à gauche, vous manquez d'anti-couple il faut décaler l'axe du moteur à droite de quelques degrés.
- C'est l'inverse s'il dérive à droite.

### **Le bon calage d'un moteur a pour résultat un vol rectiligne dans le plan horizontal, tous les trims au neutre, à la puissance de croisière.**

### **– Les ailerons** *peuvent* **réclamer un peu de différentiel**

De quoi s'agit-il ? Le différentiel aux ailerons est tout simplement un débattement plus important vers le haut que le bas : en clair, l'aileron qui se lève le fait avec plus d'amplitude que celui qui se baisse. A quoi ça sert ? A diminuer la traînée de l'aileron qui se baisse pour éviter le lacet inverse (tendance du fuselage à partir en sens opposé à celui de l'ordre donné aux ailerons), ce qui n'est généralement nécessaire qu'avec des profils porteurs, des modèles lents, ou des ailes à grand allongement (c'est pourquoi le différentiel d'ailerons est plutôt réservé aux modèles de début et aux planeurs).

Sur les avions de voltige modernes, dont les profils sont symétriques, le différentiel est donc normalement nul.

#### **– S'assurer de l'homogénéité des commandes**

Il y a un dernier paramètre, un peu plus subjectif que les précédents, à prendre en compte : l'homogénéité des commandes. Cela veut dire que, durant un tonneau lent par exemple, toutes les corrections faites au manche de profondeur et direction (dans le cas d'un pilotage à la mode française bien entendu, c'est-à-dire avec le manche de gauche), se font avec une amplitude à peu près équivalente. Il ne faut pas, par exemple, avoir besoin d'une forte pression à piquer sur la profondeur au moment du passage dos tout en n'ayant besoin que d'une toute petite pression sur le manche de dérive. L'harmonie avec le débattement des ailerons est également souhaitable.

Quelques soins concernent typiquement la gouverne de profondeur bien souvent composée de deux volets distincts. Il faut naturellement que le neutre de ces deux volets soit identique, et surtout contrôler qu'ils se déplacent selon la même amplitude et la même vitesse (durant toute la course du manche). Cela impose de vérifier ses servos (vitesse notamment) puisqu'il y en a généralement un par volet. Enfin, l'amplitude du débattement de ces volets doit être suffisante (et toujours identique) pour faire décrocher le modèle ou le mettre en vrille indifféremment à droite comme à gauche.